# FCMpy: Python Module for Constructing and Analyzing Fuzzy Cognitive Maps

Samvel Mkhitaryan Maastricht University Philippe J. Giabbanelli & Maciej K. Wozniak Miami University Gonzalo Nápoles Tilburg University Nanne K. de Vries & Rik Crutzen Maastricht University

November 29, 2021

#### Abstract

FCMpy is an open source package in Python for building and analyzing Fuzzy Cognitive Maps.More specifically, the package allows 1) deriving fuzzy causal weights from qualitative data, 2) simulating the system behavior, 3) applying machine learning algorithms (e.g., Nonlinear Hebbian Learning, Active Hebbian Learning, Genetic Algorithms and Deterministic Learning) to adjust the FCM causal weight matrix and to solve classification problems, and 4) implementing scenario analysis by simulating hypothetical interventions (i.e., analyzing what-if scenarios).

### 1 Introduction

Fuzzy Cognitive Maps (FCM) were introduced by B. Kosko as an extension to the traditional cognitive maps and are used to model and analyze complex systems [\[1,](#page-19-0) [2\]](#page-19-1). FCMs are applied in a variety of fields such as engineering [\[3\]](#page-19-2), health sciences and medicine [\[4,](#page-19-3) [5,](#page-19-4) [6\]](#page-19-5), environmental sciences [\[7,](#page-19-6) [8\]](#page-19-7), and political analysis [\[9,](#page-19-8) [10\]](#page-19-9).

An FCM represents a system as a directed signed graph where components are represented as nodes and the causal relationships between these components are represented by weighted directed edges. The dynamics of the system are examined by simulating its behavior over discrete simulation steps. In general, FCMs can be constructed based on the inputs of domain experts (i.e., expert based FCMs), data collected about the system (e.g., data driven approaches) or the combination of the two (i.e., hybrid approaches) [\[11\]](#page-19-10).

The available solutions for constructing and analyzing FCMs come in the form of dedicated software solutions (e.g., *Mental Modeler, FCM Designer*), open source libraries (e.g.,  $fcm$  package available in  $R$ , pfcm available in Python) and open source scripts  $[12, 13]$  $[12, 13]$ . However, the available open source solutions provide only partial coverage of the useful tools for building and analyzing FCMs, lack generality for handling different use cases, or require modifying the source code to incorporate specific features [\[13\]](#page-19-12). For example, the fcm and pfcm provide utilities for simulating FCMs but not for constructing them based on qualitative (e.g., by applying fuzzy logic) or quantitative inputs. To our knowledge, none of the available open source solutions available (e.g., R and Python) implements machine learning algorithms for FCMs (e.g., NHL, AHL, RCGA). Although several software packages have successfully implemented such algorithms (e.g., FCM Expert, FCM Wizard), their reliance on a graphical user interface prevents their integration in a data science workflow articulated around a language such as Python [\[14\]](#page-20-0).

The dedicated modules in our proposed FCMpy package provide utilities for 1) constructing FCMs based on qualitative input data (by applying fuzzy logic), 2) simulating the system behavior, 3) implementing machine learning algorithms (e.g., Nonlinear Hebbian Learning, Active Hebbian Learning, Genetic Algorithms and Deterministic Learning) to optimize the FCM causal weight matrix and model classification problems, and 4) implementing scenario analysis by simulating hypothetical interventions (i.e., analyzing what-if scenarios).

### 2 Constructing Expert-Based FCMs

Expert-based FCMs are often constructed based on data collected from the domain experts (e.g., by the means of surveys) where the domain experts first identify the factors relevant to the problem domain and then express the causal relationships between these factors with linguistic terms (e.g., very high, high, low). Fuzzy logic is subsequently applied to convert linguistic ratings into numerical weights (i.e., crisp values). The conversion of linguistic ratings to numerical weights includes the following four steps [\[11,](#page-19-10) [15,](#page-20-1) [16\]](#page-20-2): 1) define fuzzy membership functions for the linguistic terms, 2) apply fuzzy implication rule onto the fuzzy membership functions based on the expert ratings, 3) combine the membership functions resulting from the second step with an aggregation operation, and 4) defuzzify the aggregated membership functions. In this section, we first describe methods for reading data from different file formats and then describe the methods for constructing expert-based FCMs based on qualitative data.

#### 2.1 Data handling

The available open source solutions for expert-based FCMs do not provide utilities for working with different file types thus limiting their usability. Data on FCMs include the edges (represented as pairs of source/target) and the associated linguistic ratings of the survey participants. The  $Experimentem$  class provides a read  $data()$ method for reading data from .csv, .xlsx, and .json files (see the code snippet below). The corresponding files should satisfy certain requirements that are described in detail in the PyPI documentation. The read  $data()$ requires the file path as an argument. The additional arguments that depend on the file extension (e.g., csv, json, xlsx) should be specified as keyword arguments. For the .xlsx and .json files, when the optional check consistency argument is set to True then the algorithm checks whether the experts rated the causal impact of the edges (source-target pairs) consistently in terms of the valence of the causal impact (positive or negative causality). If such inconsistencies are identified, the method outputs a separate .xlsx file that documents such inconsistencies.

```
1 >>> from fcmpy import ExpertFcm
2
3 >>> fcm = ExpertFcm()
4
5 >>> data = fcm.read_data(file_path,
                       sep_concept='->', csv_sep=';')
```
The read\_data() method returns an ordered dictionary where the keys are the experts' IDs (or the names of the excel sheets in the case of an excel file or the row index in case of a csv file) and the values are pandas dataframes with the expert inputs (see the snippet of the code output below).

```
1 OrderedDict(
2 [('Expert0',
3 -vh -h -m -l -vl na +vl +l +m +h +vh From To
4 0 1 0 0 0 0 0 0 0 0 0 0 C1 C2
5 1 0 0 0 0 0 0 0 0 0 1 0 C2 C1
6 2 0 0 0 0 0 0 0 0 0 1 0 C3 C1
7 3 0 0 0 0 0 0 1 0 0 0 0 C3 C4),
8 ....
9 ('Expert5',
10 -vh -h -m -l -vl na +vl +l +m +h +vh From To no causality
11 0 0 0 1 0 0 0 0 0 0 0 0 C1 C2 0.0
```

```
12 1 0 0 0 0 0 0 0 0 1 0 0 C2 C1 0.0
13 2 0 0 0 0 0 0 0 0 0 0 0 C3 C1 1.0
14 3 0 0 0 0 0 0 0 0 0 0 0 C3 C4 1.0)]
15 )
```
It is often useful to check the extent to which the participants agree on their opinions with respect to the causal relationships between the edges. This is often done by calculating the information entropy [\[6,](#page-19-5) [12\]](#page-19-11) expressed as:

$$
R = -\sum_{i=1}^{n} p_i \log_2(p_i) \tag{1}
$$

where  $p_i$  is the proportion of the answers (per linguistic term) about the causal relationship. The entropy scores can be calculated with the entropy() method (see the code snippet below).

```
1 \implies entropy = fcm.entropy(data)
```
<sup>1</sup> Entropy

<sup>2</sup> From To

- <sup>3</sup> C1 C2 1.459148
- <sup>4</sup> C2 C1 1.459148 <sup>5</sup> C3 C1 1.251629
- <sup>6</sup> C4 1.459148

### 2.2 Four steps for obtaining causal weights

To convert the qualitative ratings of the domain experts to numerical weights via fuzzy logic, we must 1) define the fuzzy membership functions, 2) apply a fuzzy implication rule, 3) combine the membership functions, and 4) defuzzify the aggregated membership functions to derive the numerical causal weights.

#### 2.2.1 Step 1: Define fuzzy membership functions

Fuzzy membership functions are used to map the linguistic terms to a specified numerical interval (i.e., universe of discourse). In FCMs, the universe of discourse is specified in the range of  $[-1, 1]$  where the negative causality is possible or [0, 1] if otherwise. The universe of discourse can be specified with the universe() setter (see the code snippet below).

```
1 >>> import numpy as np
2
```

```
3 \implies fcm.universe = np.arange(-1, 1.001, .001)
```
To generate the fuzzy membership functions we need to decide on the geometric shape that would best represent the linguistic terms. In many applications, a triangular membership function is used [\[17\]](#page-20-3). The triangular membership function specifies the lower and the upper bounds of the triangle (i.e., where the meaning of the given linguistic term is represented the least) and the center of the triangle (i.e., where the meaning of the given linguistic term is fully expressed).

The linguistic terms() method sets the linguistic terms and the associated parameters for the triangular membership function (see the code snippet below).

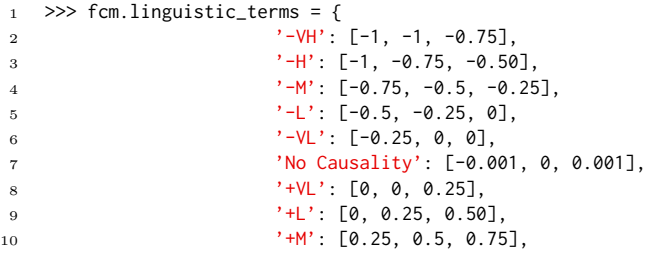

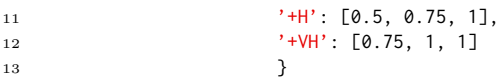

The keys in the above dictionary represent the linguistic terms and the values are lists that contain the parameters for the triangular membership function (i.e., the lower bound, the center and the upper bound) (see Figure [1\)](#page-3-0). After specifying the universe of discourse and the linguistic terms with their respective parameters one can use use the automf() method to generate the membership functions (see the code snippet below).

 $1 \implies$  fcm.fuzzy\_membership = fcm.automf(method='trimf')

<span id="page-3-0"></span>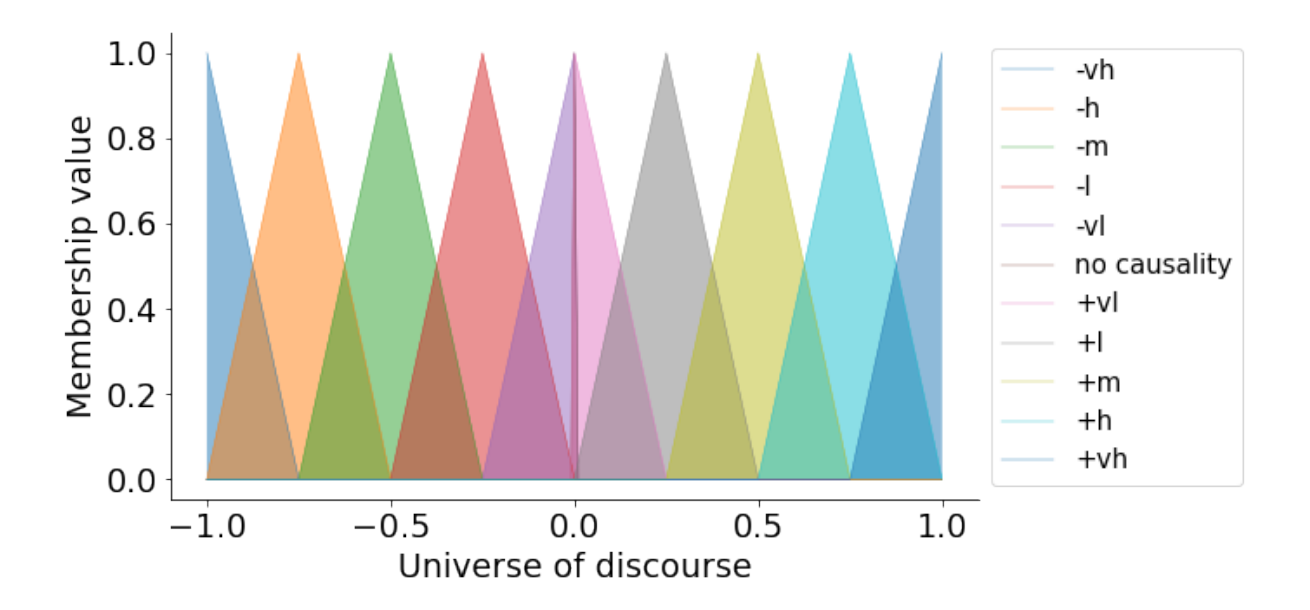

Figure 1: Triangular membership functions

In addition to the triangular membership functions, the automf() method also implements gaussian membership functions ('gaussmf') and trapezoidal membership functions ('trapmf') (based on sci-kit fuzzy module in python).

#### 2.2.2 Step 2: Apply the fuzzy implication rule

To determine the level of activation of the linguistic terms for a given pair of concepts, one must first identify the level of endorsement of the given terms by the participants. This is done by calculating the proportion of the answers to each linguistic term for a given edge. Consider a case where 50% of the participants (e.g., domain experts) rated the causal impact of an antecedent on the consequent as Positive High, 33% rated it as Positive Very High and the 16% rated it as Positive Medium. Subsequently, a fuzzy implication rule is used to "activate" the corresponding membership functions. Two such rules are often used, namely Mamdani's minimum and Larsen's product implication rule [\[18,](#page-20-4) [19\]](#page-20-5).

The Mamdani minimum fuzzy implication rule is expressed as:

$$
\mu_R(x, y) = \min \left[ \mu_A(x), \mu_B(y) \right] \tag{2}
$$

where  $\mu_A(x)$  and  $\mu_B(y)$  denote the membership value x to the linguistic term A and the membership value y to the linguistic term B respectively.

| Argument Option |           | Description                      |
|-----------------|-----------|----------------------------------|
| method          | 'Mamdani' | Mamdani's fuzzy implication rule |
|                 | 'Larsen'  | Larsen's fuzzy implication rule  |

Table 1: Fuzzy implication rules

<span id="page-4-1"></span>The Mamdani rule cuts the membership function at the level of endorsement (see Figure [2a\)](#page-4-0). In contrast, Larsen's implication rule re-scales the membership function based on the level of endorsement (see Figure [2b\)](#page-4-0) and is expressed as:

$$
\mu_R(x, y) = \mu_A(x) \cdot \mu_B(y) \tag{3}
$$

<span id="page-4-0"></span>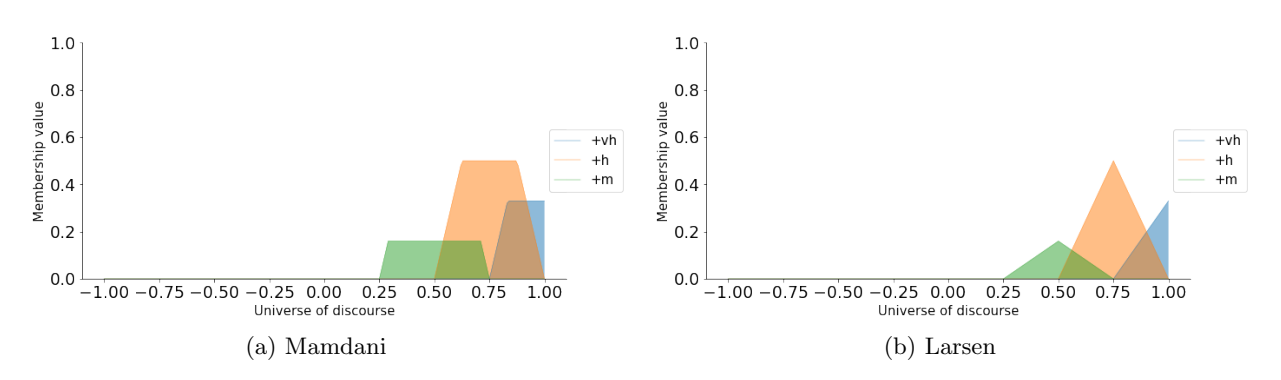

Figure 2: Fuzzy implication rules

We can use  $fuzzy implication()$  method to apply the selected implication method (see the available methods in Table [1](#page-4-1) and the code snippet below).

```
1 >>> mfs = fcm.fuzzy_membership
2
3 >>> act_pvh = fcm.fuzzy_implication(mfs['+VH'], weight= 0.33, method ='Mamdani')
4 >>> act_pm = fcm.fuzzy_implication(mfs['+M'], weight=0.16, method ='Mamdani')
5 >>> act_ph = fcm.fuzzy_implication(mfs['+H'], weight=0.5, method ='Mamdani')
6
\tau activatedMamdani = {'+vh' : act_pvh, '+h' : act_ph, '+m' : act_pm}
```
#### 2.2.3 Step 3: Aggregate fuzzy membership functions

In the third step, we must aggregate the activated membership functions taken from the previous step. This is commonly done by applying the family maximum aggregation operation. Alternative methods for aggregating membership functions include the family Algebraic Sum [\(4\)](#page-4-2), the family Einstein Sum [\(5\)](#page-4-3) and the family Hamacher Sum [\(6\)](#page-4-4) [\[20\]](#page-20-6).

<span id="page-4-2"></span>
$$
f(x,y) = x + y - x \times y \tag{4}
$$

<span id="page-4-3"></span>
$$
f(x,y) = \frac{(x+y)}{(1+x\times y)}
$$
\n<sup>(5)</sup>

<span id="page-4-4"></span>
$$
f(x,y) = \frac{(x+y-2 \times x \times y)}{(1-x \times y)}
$$
\n
$$
(6)
$$

One can use the aggregate() method to aggregate the activated membership functions (see the available aggregation method in Table [2](#page-5-0) and the code snippet below).

| Argument | Option   | Description          |
|----------|----------|----------------------|
| method   | 'fMax'   | Family maximum       |
|          | 'algSum' | Family Algebraic Sum |
|          | "eSum"   | Family Einstein Sum  |
|          | 'hSum'   | Family Hamacher Sum  |

Table 2: Aggregation rules

```
1 >>> import functools
2
3 \rightarrow \gg aggregated = functools.reduce(lambda x,y:
4 fcm.aggregate(x=x, y=y, method='fMax'),
5 [activatedMamdani[i] for i in activatedMamdani.keys()])
```
where x and y are the membership values of the linguistic terms involved in the problem domain after the application of the implication rule presented in the previous step.

#### 2.2.4 Step 4: Defuzzify the aggregated membership functions

The last step includes the calculation of the crisp value based on the aggregated membership functions (a.k.a. defuzzification). Among the available defuzzification methods (see the available defuzzification methods in Table [3\)](#page-6-0) the most commonly used method is the centroid method (a.k.a. center of gravity) [\[19\]](#page-20-5).

We can apply the dedicated defuzz() method to derive the crisp value (see Figure [3](#page-5-1) and the code snippet below).

<span id="page-5-1"></span>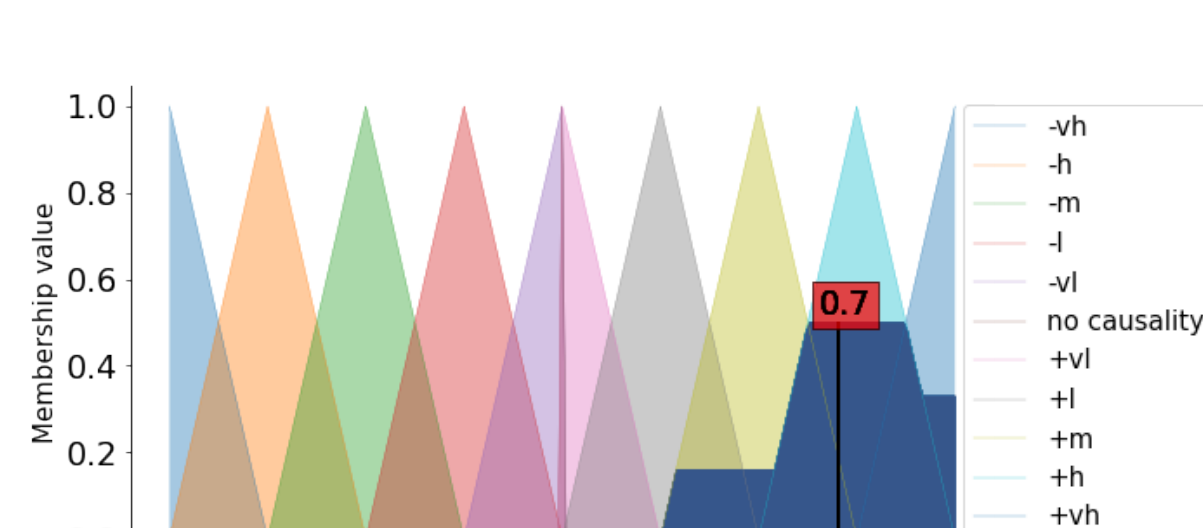

 $0.0$ Universe of discourse

```
1 >>> dfuz = fcm.defuzz(x=fcm.universe, mfx=aggregated, method='centroid')
```
 $-0.5$ 

 $0.0$ 

 $-1.0$ 

Figure 3: Defuzzification of the aggregated membership functions

 $0.5$ 

 $1.0$ 

The above mentioned four steps can either be done and controlled independently as we have shown, or users can rely on a single build() method that implements those steps to calculate the numerical weights for all the concept pairs in the data (see the code snippet below). The method returns a pandas dataframe with the calculated weights.

| Argument | Option            | Description     |
|----------|-------------------|-----------------|
| method   | 'centroid'        | Centroid        |
|          | 'bisector'        | <b>Bisector</b> |
|          | 'mom'             | Mean of maximum |
|          | 'som'             | Min of max      |
|          | $\Omega_{\rm dm}$ | Max of maximum  |

Table 3: Defuzzification methods

```
1 \implies data = fcm.read_data(file_path)
2 >>> weight_matrix = fcm.build(data=data, implication_method = Mamdani,
                     aggregation_method = 'fMax', defuzz_method='centroid')
1 C1 C2 C3 C4
2 .000000 0.703218 0.000000 0.000000
3 .000000 0.000000 0.000000 0.000000
   4 .608308 0.000000 0.000000 0.000000
5 .555732 0.000000 0.000000 0.159091
```
### 3 Simulating the system behavior with FCMs

The dynamics of the specified FCM are examined by simulating its behavior over discrete simulation steps. In each simulation step, the concept values are updated according to a defined inference method [\[21\]](#page-20-7). The Simulator module implements the following three types of inference methods (see the available options in Table [4\)](#page-7-0):

• Kosko:

$$
A_i^{t+1} = f(\sum_{j=1}^n A_j^t * W_{ji})
$$
\n(7)

• Modified Kosko:

$$
A_i^{t+1} = f(A_i + \sum_{j=1}^n A_j^t * W_{ji})
$$
\n(8)

• Rescaled:

$$
A_i^{t+1} = f((2A_i - 1) + \sum_{j=1}^n (2A_j^t - 1) * W_{ji})
$$
\n(9)

where  $A_j^t$  is the value of concept j at the simulation step t and  $W_{j,i}$  is the causal impact of concept j on concept i. Note that a (transfer) function  $f(x)$  is applied to the result. As shown in the equations above, this function is necessary to keep values within a certain range (e.g.,  $[0,1]$  for sigmoid function or  $[-1,1]$  for hyperbolic tangent). In the current version, four such functions are implemented (see the available options in Table [4\)](#page-7-0):

• Sigmoid:

$$
f(x) = \frac{1}{1 + e^{-\lambda x}}, x \in \mathbb{R};
$$
 binds node values to [0, 1] (10)

• Hyperbolic tangent:

$$
f(x) = \tanh(x) = \frac{\sinh(x)}{\cosh(x)} = \frac{e^{2x} - 1}{e^{2x} + 1}, x \in \mathbb{R}; \text{binds node values to } [-1, 1]
$$
 (11)

<span id="page-7-0"></span>

| Argument  | Option      | Description        |
|-----------|-------------|--------------------|
| inference | 'kosko'     | Kosko              |
|           | 'mKosko'    | Modified Kosko     |
|           | 'rescaled'  | Rescaled           |
| transfer  | 'sigmoid'   | Sigmoid            |
|           | 'tanh'      | Hyperbolic tangent |
|           | 'bivalent'  | <b>Bivalent</b>    |
|           | 'trivalent' | Trivalent          |

Table 4: Inference and transfer methods

• Bivalent:

$$
f(x) = \begin{cases} 1, & x > 0 \\ 0, & x \le 0 \end{cases}, x \in \mathbb{R}; \text{binds node values to } \{0, 1\} \tag{12}
$$

• Trivalent:

$$
f(x) = \begin{cases} 1 & x > 0 \\ 0 & x = 0, x \in \mathbb{R}; \text{binds node values to } \{-1, 0, 1\} \\ -1 & x < 0 \end{cases}
$$
 (13)

where, x is the defuzzified value and the  $\lambda$  is a steepness parameter for the sigmoid function.

The simulation is run until either of two conditions is met: (1) some concepts of interest have a difference lower than a given threshold between two consecutive steps, or (2) a user-defined maximum number of iterations is reached. If we denote by S the subset of concepts of interest (i.e., the outputs of the FCMs), then the first condition can be stated as:

$$
\exists t \in 1, 2, \dots, T - 1 : |A^{t+1} - A^t| < threshold \tag{14}
$$

The simulate() method takes the initial state vector and the FCM weight matrix (a.k.a., connection matrix) and applies one of the mentioned update functions over number of simulation steps (see the simulation results in Figure [4\)](#page-8-0). One can specify the output concepts by supplying a list of these concepts to the respective output concepts argument. If the output concept argument is not specified then all the concepts in the FCM are treated as output concepts and the simulation stops when all the concepts change by less than the threshold between two consecutive steps.

```
1 >>> import pandas as pd
2 >>> from fcmpy import FcmSimulator
3
4 >>> w = np.asarray([[0.0, 0.0, 0.6, 0.9, 0.0, 0.0, 0.0, 0.8],
5 [0.1, 0.0, 0.0, 0.0, 0.0, 0.0, 0.2, 0.5],
[0.0, 0.7, 0.0, 0.0, 0.9, 0.0, 0.4, 0.1],7 [0.4, 0.0, 0.0, 0.0, 0.0, 0.9, 0.0, 0.0],
8 [0.0, 0.0, 0.0, 0.0, 0.0, -0.9, 0.0, 0.3],
9 [-0.3, 0.0, 0.0, 0.0, 0.0, 0.0, 0.0, 0.0],
10 [0.0, 0.0, 0.0, 0.0, 0.0, 0.8, 0.4, 0.9],
11 [0.1, 0.0, 0.0, 0.0, 0.0, 0.1, 0.6, 0.0]])
12
13 >>> weight_matrix = pd.DataFrame(w,
14 columns=['C1','C2','C3','C4','C5','C6','C7','C8'])
15
16 >>> init_state = {'C1': 1, 'C2': 1, 'C3': 0, 'C4': 0, 'C5': 0,
17 'C6': 0, 'C7': 0, 'C8': 0}
18
19 >> sim = FcmSimulator()
20
21 >>> res = sim.simulate(initial_state=init_state, weight_matrix=weight_matrix,
```
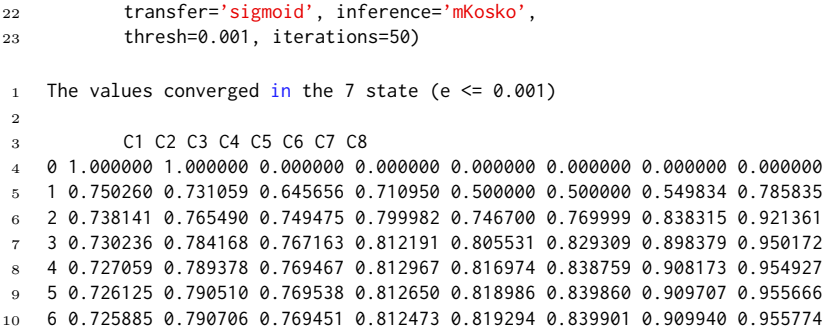

<span id="page-8-0"></span>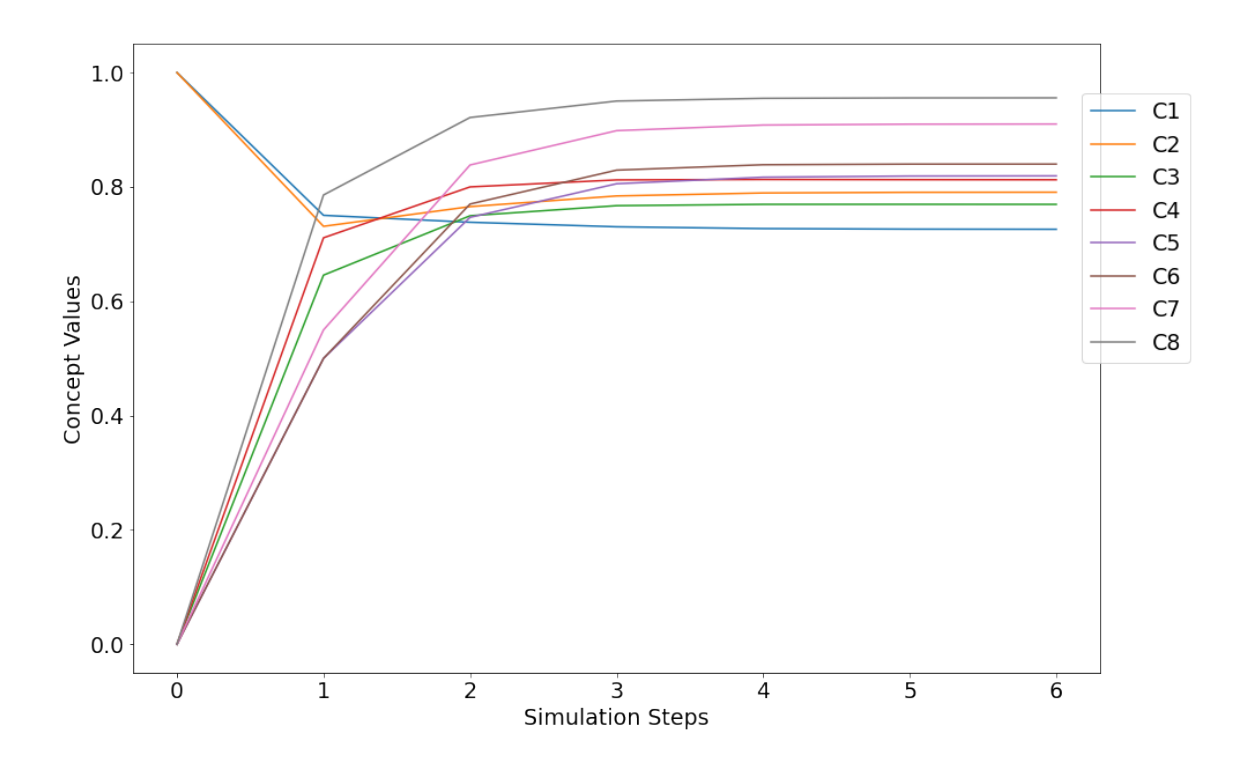

Figure 4: Simulation results of 8 concepts

## 4 Machine learning for FCMs

As shown in the previous sections, FCMs are often constructed based on experts' knowledge about the system. In certain domains of applications, modelers either optimize the FCMs constructed by the experts and/or constructing FCMs entirely based on the data collected about the systems. A set of machine learning algorithms were developed to meet these tasks and have previously been applied to numerous fields such as the optimization of industrial processes [\[22,](#page-20-8) [23,](#page-20-9) [24\]](#page-20-10), decision making [\[25\]](#page-20-11), and classification [\[26,](#page-20-12) [27\]](#page-20-13). In the proposed library, we include three types of algorithms used for edge optimization, FCM generation, and classification. We used the state-of-the-art methods [\[27,](#page-20-13) [28\]](#page-20-14) and the foundational ones that have been widely adopted [\[22,](#page-20-8) [29\]](#page-20-15).

#### <span id="page-9-2"></span>4.1 Hebbian learning

One of the weaknesses of an FCM constructed by the experts is its potential convergence to undesired regions. For example, given an intervention scenario, the model may predict only extreme values such as 0 or 1 [\[30\]](#page-20-16). To overcome this weakness [\[22\]](#page-20-8) proposed two learning strategies, namely the Active Hebbian Learning (AHL) and the Non-Linear Hebbian Learning (NHL) algorithms that are based on the Hebbian learning rule. The task of the proposed algorithms is to modify the initial FCM connection matrix constructed by the expert such that the chosen nodes (called Desired Output Concepts  $DOCs$ ) always converge within the desired range. Both algorithms are similar to FCM simulation, with the main difference being that concepts' values and weights' are updated at each time step, whereas during a simulation, only the concepts values are changing.

In the NHL algorithm, all nodes  $(A_i)$  and weights  $(W_{ii}:$  a direct edge from node i to j) values are simultaneously updated at each time step. In AHL, nodes and weights are updated *asynchronously* based on a sequence of activation patterns specified by the user. During each simulation time step, a new node becomes an "activated node"; only this node and its incoming edges are updated, while everything else remains unchanged. Along with optimizing existing edges, AHL creates new connections between the concepts, which may be an undesirable behavior if the modeler's intent is to tweak the weights rather than create connections that have not been endorsed by experts.

The learning process continues until two termination conditions are fulfilled. First, the fitness function  $(F_1)$  is calculated for each DOC per equation [\(15\)](#page-9-0). If value of  $F_1$  for each DOC declines at each time step, and the DOCs values are within a desired range, the first termination condition is fulfilled. Second, it is crucial to determine whether the values of the DOCs are stable, i.e. if their values vary with each step more than a threshold e shown in Equation [16.](#page-9-1) This threshold should be determined experimentally, and it is recommended to be set between 0.001 and 0.005 [\[22\]](#page-20-8). If the change is lower than the threshold, the second termination condition is fulfilled.

<span id="page-9-0"></span>
$$
F_1 = \sqrt{|DOC_j^k - \frac{DOC_j^{min} - DOC_j^{max}}{2}|^2}
$$
\n
$$
(15)
$$

<span id="page-9-1"></span>
$$
F_2 = |DOC_j^{k+1} - DOC_j^k| < e \tag{16}
$$

If the termination conditions are satisfied then the learning process may stop, otherwise, it will continue until a maximum number of steps is reached (we set the default value to 100). In order to use these methods, the user has to provide the initial weight matrix, initial concept values, and the DOCs. In addition, these variables are necessary, in most cases, algorithms converge only for a specific combination of values of the hyperparameters: learning rate  $(\eta)$ , decay coefficient  $(\gamma)$ , and slope of sigmoid function. The sample values used in several case studies are slope  $[0.9, 1.01]$ , decay for NHL  $[0.99, 1.0]$ , decay for AHL  $[0.01, 0.1]$  and learning rate [0.001, 0.1]. The optimization of an FCM from a water tank case study [\[31,](#page-21-0) [32,](#page-21-1) [33\]](#page-21-2) using the algorithms above is demonstrated in the code snippet below.

```
1 >>> from fcmpy import NHL
2 >>> import numpy as np
3
4 # initial values of weight matrix
5 >>> w_init = np.asarray([0, -0.4, -0.25, 0.0.3],
[0.36, 0, 0, 0, 0],7 [0.45, 0, 0, 0, 0]8 \qquad \qquad [-0.9, 0.0, 0.0]9 [0,0.6,0,0.3,0]])
10
11 >>> w_init = pd.DataFrame(w_init,
12 columns=['C1', 'C2', 'C3', 'C4', 'C5'],
13 index = ['C1', 'C2', 'C3', 'C4', 'C5']14
15 # initial values of the concepts
16 >>> init_states = {C1' : 0.40, C2' : 0.7077},
```

```
17 'C3': 0.612, 'C4': 0.717, 'C5': 0.30}
18
19 # DOCs
20 >>> doc_values = {'C1':[0.68,0.74], 'C5':[0.74,0.8]}
21
22 # NHL
23 >>> nhl = NHL(state_vector=init_states, weight_matrix=w_init,
24 doc_values=doc_values)
25 >> res = nhl.run(learning_rate = 0.01, l=.98, iterations=100)
1 The NHL learning process converged at step 63 with the
2 learning rate eta = 0.01 and decay = 1!
3 C1 C2 C3 C4 C5
4 C1 0.000000 -0.200310 -0.023806 0.000000 0.472687
5 C2 0.539068 0.000000 0.000000 0.000000 0.000000
   6 C3 0.571531 0.000000 0.000000 0.000000 0.000000
7 C4 -0.832174 0.000000 0.000000 0.000000 0.000000
    C5 0.000000 0.710523 0.000000 0.496934 0.000000
```
The AHL.run() method has an additional auto learn argument; if set to True, then True then the algorithm automatically updates the hyperparameters during the learning process.

```
1 # AHL
2 >>> activation_pattern = {0:['C1'], 1:['C2', 'C3'], 2: ['C5'], 3: ['C4']}
3
4 >>> ahl = AHL(state_vector=init_states, weight_matrix=w_init,
5 activation_pattern=activation_pattern,
6 doc_values=doc_values)
7 >>> res = ahl.run(decay=0.03, learning_rate = 0.01, l=1, iterations=100,
8 transfer= 'sigmoid', thresh = 0.002, auto_learn=False,
9 b1=0.003, lbd1=0.1, b2=0.005, lbd2=1)
1 The AHL learning process converged at step 19 with
2 the learning rate eta = 0.01 and decay = 0.03!3
         4 C1 C2 C3 C4 C5
5 C1 0.000000 -0.128532 -0.060395 0.071200 0.218170
6 C2 0.245859 0.000000 0.068981 0.076592 0.074289
7 C3 0.288257 0.069457 0.000000 0.070342 0.068190
   8 C4 -0.386349 0.073807 0.067187 0.000000 0.073991
9 C5 0.070113 0.368913 0.069145 0.223312 0.000000
```
If the learning process was successful, the run method will return the optimized weight matrix as a dataframe. Successful outputs of NHL Figure [5c](#page-11-0) and AHL Figure [5b](#page-11-0) algorithm.

#### 4.2 Real-coded genetic algorithm (RCGA)

In certain domains of application, one has longitudinal data about the state variables included in the FCM and wants to find an FCM connection matrix that generates data that is close enough to the collected data [\[34,](#page-21-3) [35\]](#page-21-4). In this regards, [\[29\]](#page-20-15) proposed a real coded genetic algorithm for searching for an optimal FCM connection matrix. The proposed algorithm, named RCGA, builds on genetic algorithms as follows.

The search process of the RCGA includes the following six steps: 1) initialization, 2) evaluation, 3) selection, 4) recombination, 5) mutation, and 6) replacement. In the initialization step, the algorithm generates a population of random solutions, that is a set of random weight matrices. Each solution is an  $N \times N$  connection matrix. In the evaluation step, each candidate solution in the population is evaluated based on a fitness function shown in Equation [\(17\)](#page-12-0) and Table [5.](#page-12-1) We can observe how the fitness function is calculated on a simple example, shown in Figure [6\)](#page-11-1).

<span id="page-11-0"></span>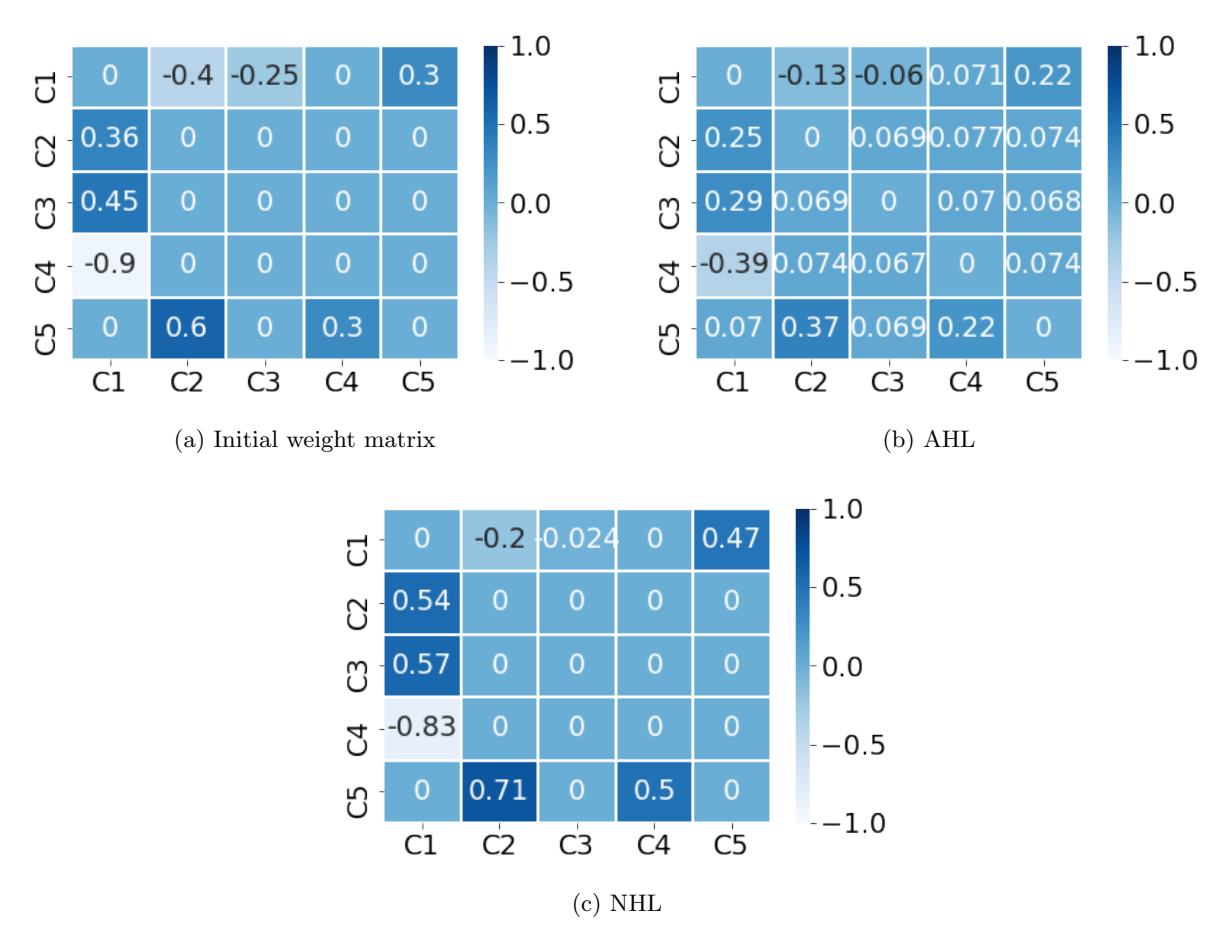

Figure 5: a) initial weight matrix, b) weight matrix optimized by AHL, and c) weight matrix optimized by NHL.

<span id="page-11-1"></span>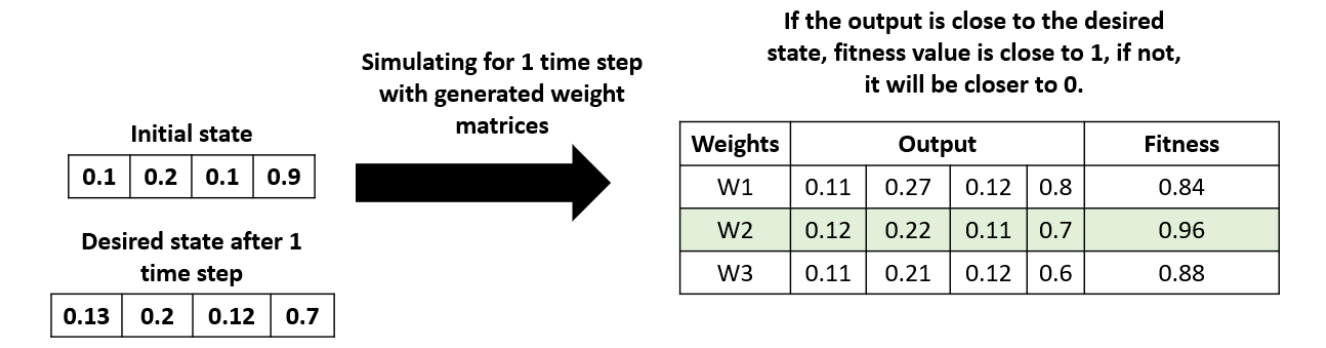

Figure 6: Example of fitness values calculation.

$$
Error = \alpha \sum_{t=1}^{T-1} \sum_{n=1}^{N-1} |C_n(t) - \hat{C}_n(t)|^p
$$
  

$$
Fitness = \frac{1}{a * Error + 1}
$$
 (17)

<span id="page-12-1"></span><span id="page-12-0"></span>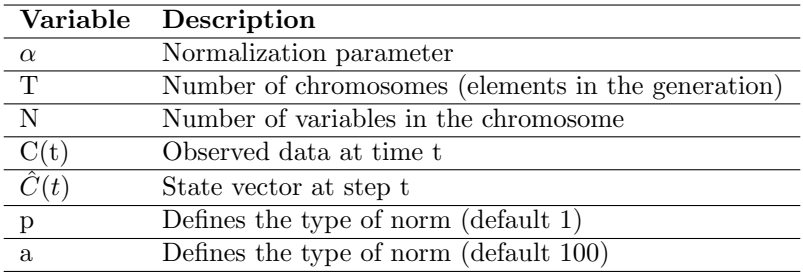

Table 5: Variables of fitness function used in RCGA algorithm.

In the selection step, candidate solutions are selected for mating (a.k.a., recombination). In each step, the algorithm randomly selects between two selection mechanisms (roulette wheel and tournament selection strategies). For the recombination step, the algorithm implements the recommended one point crossover operation with a probability of crossover specified by the user (p recombination) [\[29\]](#page-20-15). The crossover operation creates new solutions based on the solutions selected in the previous step. Next, the algorithm decides whether the new solutions produced in the previous step should undergo mutations. In the mutation step, the algorithm chooses between random and non-uniform mutation operations with a probability defined by the user (p mutation). The replacement step is determined by the evolutionary approach specified by the user. The algorithm proposed by [\[29\]](#page-20-15) is based on a generational approach where in each step the new generation of solutions replace the old generation. Alternatively, the user could choose a steady state approach (a.k.a., SSGA) where in each step only two new solutions are produced and a decision is made whether the new chromosomes should be inserted back into the population. The current implementation of the SSGA uses a replacement strategy based on the concept of useful diversity (described in depth in [\[36\]](#page-21-5)). To use the RCGA module, one needs to initialize the RCGA class by specifying the longitudinal data about the system, the population size, and the genetic approach to use (i.e., generational or steady state). The additional parameters that can be modified by the user are presented in Table [6.](#page-12-2) Other parameters that can be modified by the user can be found in the documentation of the package available on PyPI.

<span id="page-12-2"></span>

| Argument           | Option           | Description                  |
|--------------------|------------------|------------------------------|
| normalization_type | $T_{\rm A}$      | L1 normalization             |
|                    | $T_{12}$         | L <sub>2</sub> normalization |
|                    | $^{\circ}$ LInf' | L infinity normalization     |
| inference          | 'kosko'          | Kosko                        |
|                    | 'mKosko'         | Modified kosko               |
|                    | 'rescaled'       | Rescaled inference method    |
| transfer           | 'sigmoid'        | Sigmoid                      |
|                    | 'bivalent'       | <b>Bivalent</b>              |
|                    | 'trivalent'      | Trivalent                    |
|                    | 'tanh'           | Hyperbolic tangent           |

Table 6: Inference and transfer methods

The output of the learning process is the weight matrix with the highest fitness value throughout the

search process. An example of generating FCM by the RCGA using historical data on water tank case study [\[31\]](#page-21-0) presented in Section [4.1](#page-9-2) is demonstrated in the code snippet below. We give the user an option to choose: population size which is a number of weights matrices generated at each time step and threshold that is a minimum fitness value of at least one weight matrix in a generation, for the algorithm to succeed. To ensure the user does not get stuck in an infinite loop, we define *n\_iterations* after which algorithm will terminate if the max fitness function of the *n\_iterations*  $-1$  generation was less than a threshold.

```
1 # Generate Longitudinal Data
2 >> sin = FcmSimulator()3 >>> dataWaterTank = sim.simulate(initial_state=init_states,
                              4 weight_matrix=w_init, transfer='sigmoid',
                              5 inference='mKosko', thresh=0.001,
6 iterations=50, l=1)
7 # Select two time points
8 >>> dataWaterTank = dataWaterTank.iloc[:3]
\alpha10 # Generational Approach
11 >>> rcga = RCGA(data=dataWaterTank, population_size=100,
12 ga_type='generational')
13 >>> rcga.run(n_iterations=30000, threshold=0.99)
14
15 # Steady State Approach
16 >>> rcga = RCGA(data=dataWaterTank, population_size=100,
17 ga_type='ssga')
18 >>> rcga.run(n_iterations=30000, threshold=0.99)
```
The RCGA solution and the associated fitness score can be accessed in the rcga.solution and rcga.fitness fields.

```
1 >>> rcga.fitness
1 0.9790443073348711
1 >>> rcga.solution
1 C1 C2 C3 C4 C5
2 51948 0.550687 0.045434 0.648337 0.077349
   3 70796 -0.944261 -0.684952 -0.829811 0.660863
4 07396 -0.075391 0.223011 0.299976 -0.442272
   5 79566 0.724956 0.048086 0.352487 0.120083
6 30473 0.068480 0.330551 0.003072 -0.347919
```
The learned FCM connection matrix can be validated by calculating the in-sample and out-sample errors by using the dedicated ISE and OSE modules (see the code snippet below) [\[29\]](#page-20-15).

```
1 >>> from fcmpy import ISE
2 >>> from fcmpy import OSE
3
4 \rightarrow \rightarrow \text{val}_\text{use} = \text{ISE}()5 >>> val_ose = OSE()
6 \rightarrow >>> error_ise = val_ise.validate(initial_state=init_state_WT,
                7 weight_matrix=rcga.solution, data=dataWaterTank,
                8 transfer='sigmoid', inference='mKosko', l=1)
9
10 >>> error_ose, std = val_ose.validate(weight_matrix=rcga.solution,
11 data=dataWaterTank, low=0, high=1,
12 k_validation=100, transfer='sigmoid',
13 inference='mKosko', l=1)
14
15 >>> print(f"in-sample error: {error_ise}, \
16 out-of-sample error: {error_ose}, std: {std}" )
```
in-sample error: 0.0129, out-of-sample error: 0.0891, std: 0.0669

#### 4.3 Classification algorithms

It is attractive for the researchers to choose FCMs for classification tasks, over other popular tools such as neural networks. FCMs are easily explainable, which is a great advantage over black box models and, in many cases, equally accurate [\[27,](#page-20-13) [28\]](#page-20-14). We give user a choice of two methods: Evolving Long-term Cognitive Networks (ELTCN) [\[27\]](#page-20-13) and deterministic learning (LTCN-MP)<sup>[1](#page-14-0)</sup> [\[28\]](#page-20-14).

LTCN-MP and ELTCN use the same topology (a fully connected FCM containing features nodes and class nodes) but the former produces numerical outputs (suitable for regression) while the latter produces nominal outputs (suitable for classification). In LTCN-MP and ELTCN algorithms (i) input variables are located in the inner layer and output variables in the outer layer, (ii) weights connecting the inputs are computed in an unsupervised way by solving a least squared problem, and (iii) weights connecting inputs with outputs are computed using the Moore-Penrose pseudo-inverse. Overall, we can say that LTCN-MP and ELTCN use the same topology but the former produces numerical outputs while the latter produces nominal outputs (decision classes).

<span id="page-14-1"></span>An example of a model's structure with three features and three classes is shown in Figure [7.](#page-14-1)

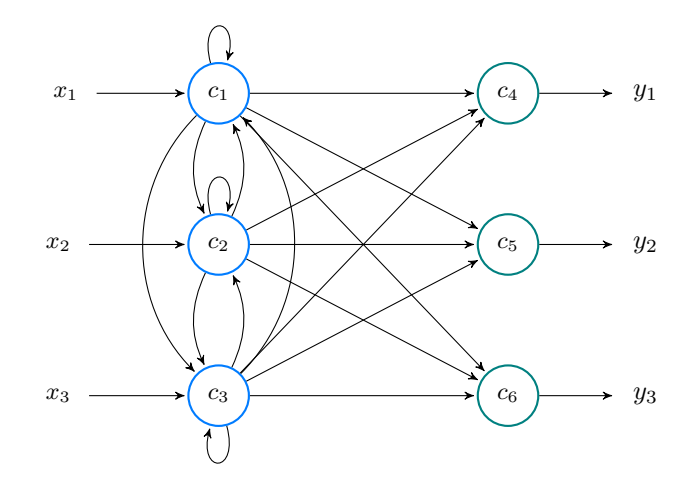

Figure 7: Neural model comprised of  $M = 3$  input neurons  $(c_1, c_2, c_3)$  and  $N = 3$  output neurons  $(c_4, c_5, c_6)$  $(c_6)$ . Overall, the network has  $P = M + N = 6$  neurons. In this example, the input signal is denoted as  $x_i$ while output signal is denoted as  $y_i$ . These two values correspond to  $a_i^{(0)}$  and  $a_i^{(T)}$ , respectively.

The user has to provide the path to the directory where the data file (.arff format) is located<sup>[2](#page-14-2)</sup>. It is necessary that values of the features are normalized in the range between 0 and 1. Multiple data sets can be utilized and the results of each of them is saved in a dictionary, using the filename as a key. After running the learning process, the output consist of  $k$  weight matrices, where  $k$  is a number of validation folds (default 5) and the weight matrix of the connections between classes and feature nodes. We also provide users with automatically generated histograms showing values of the loss function and weights for each fold. In our examples we are using the *Iris data set*, a popular data set containing various measurements of iris flowers, such as sepal or petal length [\[37\]](#page-21-6).

- >>> from fcmpy.ml.classification.eltcn import run
- $2 \implies$  path = 'data'
- $3 \implies$  results = run(path) 4
- <sup>5</sup> # average of the feature weight matrices

<span id="page-14-0"></span><sup>1</sup>LSTCNs are a variant of FCMS where weights are nor expected to be in the [-1,1] interval or have a causal meaning. We use regularization in order to keep them within that range.

<span id="page-14-2"></span><sup>&</sup>lt;sup>2</sup>Currently, these two algorithms only accept *.arff* files, we are planning to accommodate more data files formats in the future versions.

```
6 >>> print(results['irisnorm.arff']['avgW'])
7
8 # weight matrix connecting feature nodes with class nodes
   9 >>> print(results['irisnorm.arff']['classW'])
1 [[ 0.4382333 , -0.09812646, 0.79643613, 0.97163904],
2 [-0.2016794 , 0.2925336 , -0.21699643, 0.12452463],
3 [-0.0038293 , -0.08575615, 0.47770625, 0.52030253],
   [ 0.24917993, 0.21717176, 0.30113676, 0.34600133]]5
6 [[-0.9135318 , 0.15331155, 0.24873467],
7 [-1. , 0.42972276, 0.17217618],
8 [-0.5610481 , -0.58390266, 0.79575956],
9 [-0.60481995, -0.6718271 , 0.72851056]]
```
LSTCN-MP focuses on discovering which and how features of the data set are important for the classification task as well as finding the weights connecting the inputs and outputs. Next, the LSTCN-MP algorithm outputs a 1-D array with values in the  $[-1,1]$  range. The absolute values represent how important the features are for the classification task. In order to use the algorithm, the user has to provide the path of data sets as list under a key sources and then use that dictionary as an input to LSTCN-MP algorithm.

```
>>> sources = [''datasets/iris.arff'', "datasets/pima.arff'']
```

```
2 >>> params = {'sources':sources}
```
<span id="page-15-0"></span>Various hyperparameters can be used. Their default values and description can be found in [\[28\]](#page-20-14), our library documentation, or Table [7.](#page-15-0)

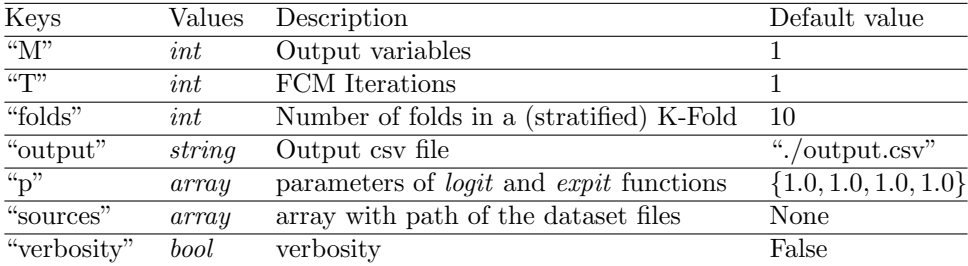

Table 7: Keys and values of the input dictionary to the deterministic algorithm.

```
2 >>> import matplotlib.pylab as plt
3 >>> sources = ['iris.arff']
  >>> params = {'sources':sources}
5 >>> out = mp.run(**params)
6 # feature importance for classification purposes
7 >> fig, ax = plt.subplots()
8 >>> ax.bar(range(len(out[0]['importance'].flatten())),
      height=out[0]['importance'].flatten())
```

```
10 # connections between features and class nodes
```
1 >>> import fcmpy.ml.classification.FCM\_MP as mp

```
11 >> print(out['weights'])
```

```
1 [[ 0.46838854, -0.03855411, 1. ],
```

```
2 [-0.04176139, 0.46838854, -0.48478635],
```

```
3 [ 0.16611878, -0.07434725, 0.46838854]]
```
The function returns a list of dictionaries (one dictionary for each input data set) with keys representing hyperparameters used in the learning process, weight matrix, training error and importance of the features, which is shown in Figure [8.](#page-16-0) Note that in Iris dataset, feature 0 is the most important feature wherese feature 1 is the least significant one in the decision-making.

<span id="page-16-0"></span>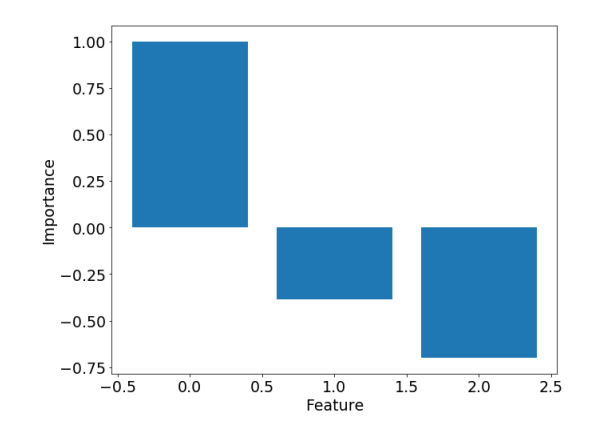

Figure 8: Features importance for Iris data set.

### 5 Scenario analysis with FCMs

Scenario analysis in an FCM framework is often implemented by either changing the baseline values of the concepts (single shot interventions) or by introducing the proposed scenario as a new factor in the defined FCM and specifying the causal impact the proposed intervention has on the target concepts (continuous interventions). The single shot interventions mimic interventions which stop when a desired change in the specific target variables are achieved. In the continuous case, the intervention becomes part of the system and continuously impacts the target variables [\[38\]](#page-21-7). The *Intervention* module provides the respective methods for analyzing different intervention cases. The module is instantiated by passing a simulator object to the constructor.

```
1 >>> from fcmpy import FcmSimulator, FcmIntervention
```

```
2 >>> inter = FcmIntervention(FcmSimulator)
```
Before specifying intervention cases and running simulations for each scenario, we need to create the baseline for the comparison (i.e., run a simulation with baseline initial conditions and take the final state vector). To do this one needs to call initialize() method.

```
1 >>> inter.initialize(initial_state=init_state, weight_matrix=weight_matrix,
2 transfer='sigmoid', inference='mKosko',
3 thresh=0.001, iterations=50, l=1)
```

```
1 The values converged in the 7 state (e \leq 0.001)
```
We can inspect the results of the initial simulation run (i.e., 'baseline') in the test\_results field as follows:

```
1 >>> inter.test_results['baseline']
```

```
1 C1 C2 C3 C4 C5 C6 C7 C8
2 000 1.000000 0.000000 0.000000 0.000000 0.000000 0.000000 0.000000
3 260 0.731059 0.645656 0.710950 0.500000 0.500000 0.549834 0.785835
   4 141 0.765490 0.749475 0.799982 0.746700 0.769999 0.838315 0.921361
5 236 0.784168 0.767163 0.812191 0.805531 0.829309 0.898379 0.950172
6 059 0.789378 0.769467 0.812967 0.816974 0.838759 0.908173 0.954927
   7 125 0.790510 0.769538 0.812650 0.818986 0.839860 0.909707 0.955666
8 885 0.790706 0.769451 0.812473 0.819294 0.839901 0.909940 0.955774
```
We can use the *add\_intervention*() method to specify the intervention cases. To specify a single shot intervention we must specify the name of the intervention and supply new initial states for the concept values as a dictionary (see the code snippet below).

```
1 >>> inter.add_intervention('intervention_1', type='single_shot',
2 initial_state = {'C1': 0.9, 'C2': 0.4}}
```
For continuous intervention cases we must specify the name of the intervention, the concepts the intervention targets and the impact the intervention has on these concepts. In some cases we might be interested in checking scenarios where the intervention fails to be delivered to its fullest. For such cases we can specify the effectiveness of a given intervention case by setting the (optional) effectiveness argument to a number in the [0,1] interval (see the code snippet below). The effectiveness will decrease the expected causal strength of the intervention: for example, if an intervention is expected to reduce stress by 0.5 but is only 20% effective, then its actual reduction will be 0.1.

```
1 >>> inter.add_intervention('intervention_1', type='continuous',
2 weights={'C1':-.3, 'C2' : .5}, effectiveness=1)
3 >>> inter.add_intervention('intervention_2', type='continuous',
4 weights={'C4':-.5}, effectiveness=1)
5 >>> inter.add_intervention('intervention_3', type='continuous',
6 weights={'C5':-1}, effectiveness=1)
```
In the example above, we specify three intervention cases. The first intervention targets concepts (nodes) C1 and C2. It negatively impacts concept C1  $(-0.3)$  while positively impacting the concept C2  $(0.5)$ . We consider a case where the intervention has maximum effectiveness. The other two interventions follow the same logic but impact other nodes.

After specifying the proposed interventions, we can use the test interventions() method to test the effect of each case. The method requires the name of the intervention to be tested. Users also have the possibility of changing the number of iterations for the simulation; its default value is the same as specified in the initialization (see the code snippet below).

```
1 >>> inter.test_intervention('intervention_1', iterations=10)
```

```
2 >>> inter.test_intervention('intervention_2')
```

```
3 >>> inter.test_intervention('intervention_3')
```

```
1 The values converged in the 7 state (e \leq 0.001)
```

```
2 The values converged in the 6 state (e \leq 0.001)
```

```
3 The values converged in the 7 state (e \leq 0.001)
```

```
4 The values converged in the 7 state (e \leq 0.001)
```
The equilibrium states of the interventions can be inspected in the equilibriums field (see Figure [9](#page-18-0) and the code snippet below).

```
1 >>> inter.equilibriums
```

```
1 baseline intervention_1 intervention_2 intervention_3
```

```
2 0.725885 0.644651 0.715704 0.723417
```

```
3 0.790706 0.870060 0.790580 0.790708
```

```
4 0.769451 0.758786 0.768132 0.769141
```

```
5 0.812473 0.798947 0.699316 0.812073
```

```
6 0.819294 0.817735 0.819160 0.563879
```

```
7 0.839901 0.838350 0.823430 0.871834
8 0.909940 0.911004 0.909917 0.909778
```

```
9 0.955774 0.954652 0.955427 0.952199
```
<span id="page-18-0"></span>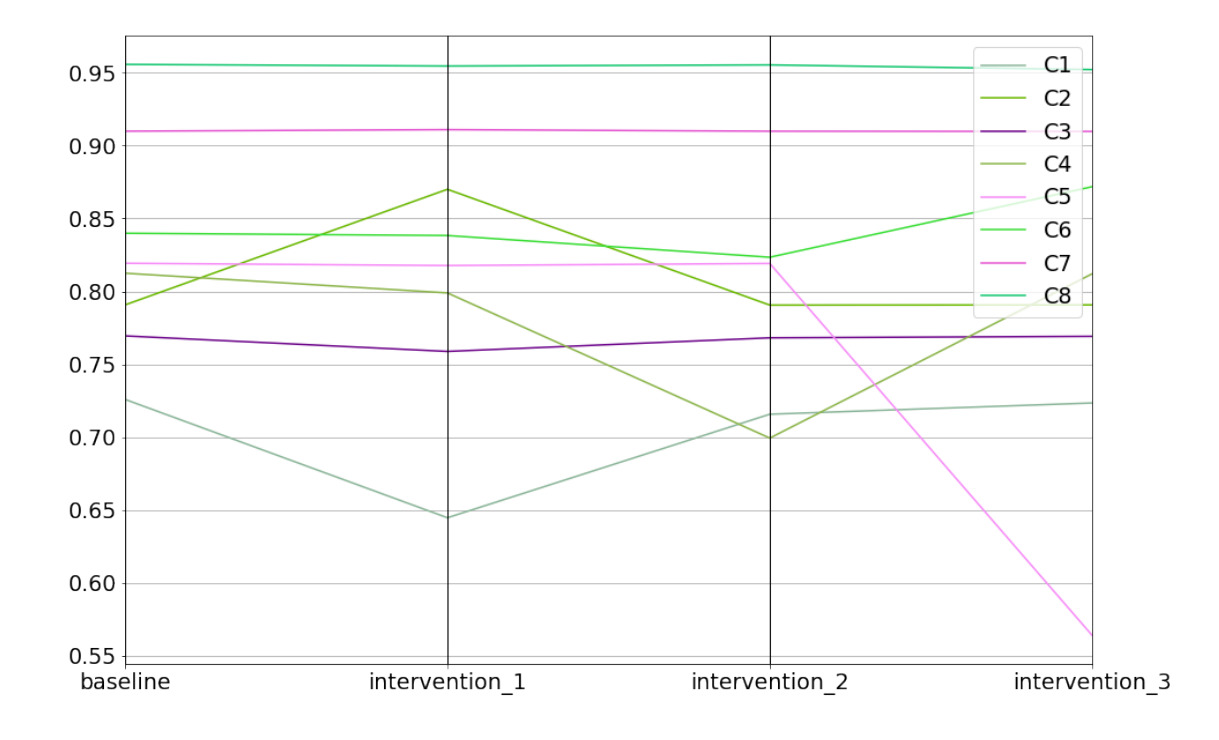

Figure 9: Baseline and intervention scenarios.

Lastly, one can inspect the differences between the interventions in relative terms (i.e., % increase or decrease) compared to the baseline (see the code snippet below).

```
1 >>> inter.comparison_table
```

```
1 baseline intervention_1 intervention_2 intervention_3
2 0.0 -11.191083 -1.402511 -0.339981
3 0.0 10.035821 -0.015968 0.000202
4 0.0 -1.385998 -0.171325 -0.040271
5 0.0 -1.664794 -13.927524 -0.049314
6 0.0 -0.190233 -0.016379 -31.175022
7 0.0 -0.184640 -1.960979 3.802010
8 0.0 0.116873 -0.002543 -0.017806
9 0.0 -0.117365 -0.036331 -0.374038
```
### 6 Conclusions and future research

The FCMpy package provides a complete set of functions necessary to conduct projects involving FCMs. We created a tool that is open-source, easy to use, and provides the necessary functionality. The design and implementation of the tool results from a collaboration with multiple experts from the field of FCMs. We believe that this tool will facilitate research and encourage new students and scientists to involve FCMs in their projects.

We included both well-known algorithms as well as recently developed ones. We are planning to constantly update our library and welcome all scientific community contributions.

### Acknowledgments

Developed Python code: Mkhitaryan and Wozniak. Contributed to the development of the classification algorithms: N´apoles. Designed the project: Mkhitaryan, Wozniak, Giabbanelli, Crutzen. Supervised the project: Giabbanelli, Crutzen. Wrote the first draft: Mkhitaryan, Wozniak, Giabbanelli. Edited and approved the manuscript: all authors.

### References

- <span id="page-19-0"></span>[1] Bart Kosko. Fuzzy cognitive maps. International journal of man-machine studies, 24(1):65–75, 1986.
- <span id="page-19-1"></span>[2] Robert Axelrod. Structure of decision: The cognitive maps of political elites. Princeton university press, 2015.
- <span id="page-19-2"></span>[3] Chrysostomos D Stylios and Petros P Groumpos. Modeling complex systems using fuzzy cognitive maps. IEEE Transactions on Systems, Man, and Cybernetics-Part A: Systems and Humans, 34(1):155–162, 2004.
- <span id="page-19-3"></span>[4] George A Papakostas, Athanasios S Polydoros, Dimitris E Koulouriotis, and Vasileios D Tourassis. Training fuzzy cognitive maps by using hebbian learning algorithms: a comparative study. In 2011 IEEE international conference on fuzzy systems (FUZZ-IEEE 2011), pages 851–858. IEEE, 2011.
- <span id="page-19-4"></span>[5] Jose L Salmeron and Elpiniki I Papageorgiou. A fuzzy grey cognitive maps-based decision support system for radiotherapy treatment planning. Knowledge-Based Systems, 30:151–160, 2012.
- <span id="page-19-5"></span>[6] Philippe J Giabbanelli, Thomas Torsney-Weir, and Vijay Kumar Mago. A fuzzy cognitive map of the psychosocial determinants of obesity. Applied soft computing, 12(12):3711–3724, 2012.
- <span id="page-19-6"></span>[7] Kasper Kok. The potential of fuzzy cognitive maps for semi-quantitative scenario development, with an example from brazil. global environmental change, 19(1):122–133, 2009.
- <span id="page-19-7"></span>[8] Elpiniki Papageorgiou and Areti Kontogianni. Using fuzzy cognitive mapping in environmental decision making and management: a methodological primer and an application. International Perspectives on Global Environmental Change, pages 427–450, 2012.
- <span id="page-19-8"></span>[9] Andreas S Andreou, Nicos H Mateou, and George A Zombanakis. Soft computing for crisis management and political decision making: the use of genetically evolved fuzzy cognitive maps. Soft Computing, 9(3):194–210, 2005.
- <span id="page-19-9"></span>[10] Philippe J Giabbanelli. Modelling the spatial and social dynamics of insurgency. Security Informatics, 3(1):1–15, 2014.
- <span id="page-19-10"></span>[11] Samvel Mkhitaryan, Philippe J Giabbanelli, Nanne K de Vries, and Rik Crutzen. Dealing with complexity: How to use a hybrid approach to incorporate complexity in health behavior interventions. Intelligence-Based Medicine, 3:100008, 2020.
- <span id="page-19-11"></span>[12] Hendra Sandhi Firmansyah, Suhono H Supangkat, Arry A Arman, and Philippe J Giabbanelli. Identifying the components and interrelationships of smart cities in indonesia: Supporting policymaking via fuzzy cognitive systems. IEEE Access, 7:46136–46151, 2019.
- <span id="page-19-12"></span>[13] Gonzalo N´apoles, Maikel Leon Espinosa, Isel Grau, and Koen Vanhoof. Fcm expert: Software tool for scenario analysis and pattern classification based on fuzzy cognitive maps. International Journal on Artificial Intelligence Tools, 27(07):1860010, 2018.
- <span id="page-20-0"></span>[14] Gonzalo N´apoles, Maikel Leon Espinosa, Isel Grau, and Koen Vanhoof. Fcm expert: software tool for scenario analysis and pattern classification based on fuzzy cognitive maps. *International Journal on* Artificial Intelligence Tools, 27(07):1860010, 2018.
- <span id="page-20-1"></span>[15] Vijay K Mago, Ravinder Mehta, Ryan Woolrych, and Elpiniki I Papageorgiou. Supporting meningitis diagnosis amongst infants and children through the use of fuzzy cognitive mapping. BMC medical informatics and decision making, 12(1):1–12, 2012.
- <span id="page-20-2"></span>[16] Vijay K Mago, Hilary K Morden, Charles Fritz, Tiankuang Wu, Sara Namazi, Parastoo Geranmayeh, Rakhi Chattopadhyay, and Vahid Dabbaghian. Analyzing the impact of social factors on homelessness: a fuzzy cognitive map approach. BMC medical informatics and decision making, 13(1):1–19, 2013.
- <span id="page-20-3"></span>[17] Mabel Frias, Yaima Filiberto, Gonzalo Nápoles, Yadira García-Socarrás, Koen Vanhoof, and Rafael Bello. Fuzzy cognitive maps reasoning with words based on triangular fuzzy numbers. In *Mexican* International Conference on Artificial Intelligence, pages 197–207. Springer, 2017.
- <span id="page-20-4"></span>[18] Arup Kumar Nandi. Ga-fuzzy approaches: application to modeling of manufacturing process. In Statistical and computational techniques in manufacturing, pages 145–185. Springer, 2012.
- <span id="page-20-5"></span>[19] Wojciech Stach, Lukasz Kurgan, Witold Pedrycz, and Marek Reformat. Genetic learning of fuzzy cognitive maps. Fuzzy sets and systems, 153(3):371–401, 2005.
- <span id="page-20-6"></span>[20] Andrzej Piegat. Fuzzy modeling and control, volume 69. Springer-Verlag, 2001.
- <span id="page-20-7"></span>[21] Elpiniki I Papageorgiou. A new methodology for decisions in medical informatics using fuzzy cognitive maps based on fuzzy rule-extraction techniques. Applied Soft Computing, 11(1):500–513, 2011.
- <span id="page-20-8"></span>[22] Elpiniki I Papageorgiou, Chrysostomos Stylios, and Peter P Groumpos. Unsupervised learning techniques for fine-tuning fuzzy cognitive map causal links. International Journal of Human-Computer Studies, 64(8):727–743, 2006.
- <span id="page-20-9"></span>[23] Wojciech Stach, Lukasz Kurgan, and Witold Pedrycz. Data-driven nonlinear hebbian learning method for fuzzy cognitive maps. In 2008 IEEE international conference on fuzzy systems (IEEE world congress on computational intelligence), pages 1975–1981. IEEE, 2008.
- <span id="page-20-10"></span>[24] Elpiniki I Papageorgiou. Learning algorithms for fuzzy cognitive maps—a review study. IEEE Transactions on Systems, Man, and Cybernetics, Part C (Applications and Reviews), 42(2):150–163, 2011.
- <span id="page-20-11"></span>[25] Katarzyna Poczeta, Elpiniki I Papageorgiou, and Vassilis C Gerogiannis. Fuzzy cognitive maps optimization for decision making and prediction. Mathematics, 8(11):2059, 2020.
- <span id="page-20-12"></span>[26] Gonzalo N´apoles, Isel Grau, Rafael Bello, and Ricardo Grau. Two-steps learning of fuzzy cognitive maps for prediction and knowledge discovery on the hiv-1 drug resistance. Expert Systems with Applications, 41(3):821–830, 2014.
- <span id="page-20-13"></span>[27] Gonzalo N´apoles, Agnieszka Jastrze, Yamisleydi Salgueiro, et al. Pattern classification with evolving long-term cognitive networks. Information Sciences, 548:461–478, 2021.
- <span id="page-20-14"></span>[28] Gonzalo Nápoles, Agnieszka Jastrzebska, Carlos Mosquera, Koen Vanhoof, and Władysław Homenda. Deterministic learning of hybrid fuzzy cognitive maps and network reduction approaches. Neural Networks, 124:258–268, 2020.
- <span id="page-20-15"></span>[29] Wojciech J Stach. Learning and aggregation of fuzzy cognitive maps-an evolutionary approach. 2010.
- <span id="page-20-16"></span>[30] Eric A Lavin, Philippe J Giabbanelli, Andrew T Stefanik, Steven A Gray, and Robert Arlinghaus. Should we simulate mental models to assess whether they agree? In Proceedings of the Annual Simulation Symposium, pages 1–12, 2018.
- <span id="page-21-0"></span>[31] EI Papageorgiou, Chrysostomos D Stylios, and Peter P Groumpos. Active hebbian learning algorithm to train fuzzy cognitive maps. International journal of approximate reasoning, 37(3):219–249, 2004.
- <span id="page-21-1"></span>[32] Zhaowei Ren. Learning fuzzy cognitive maps by a hybrid method using nonlinear hebbian learning and extended great deluge algorithm. In MAICS, pages 159–163, 2012.
- <span id="page-21-2"></span>[33] George A Papakostas, Athanasios S Polydoros, Dimitris E Koulouriotis, and Vasileios D Tourassis. Training fuzzy cognitive maps by using hebbian learning algorithms: a comparative study. In 2011 IEEE international conference on fuzzy systems (FUZZ-IEEE 2011), pages 851–858. IEEE, 2011.
- <span id="page-21-3"></span>[34] M Shamim Khan, Sebastian Khor, and Alex Chong. Fuzzy cognitive maps with genetic algorithm for goal-oriented decision support. International Journal of Uncertainty, Fuzziness and Knowledge-Based Systems, 12(supp02):31–42, 2004.
- <span id="page-21-4"></span>[35] Katarzyna Poczeta, Alexander Yastrebov, and Elpiniki I Papageorgiou. Learning fuzzy cognitive maps using structure optimization genetic algorithm. In 2015 federated conference on computer science and information systems (FedCSIS), pages 547–554. IEEE, 2015.
- <span id="page-21-5"></span>[36] Manuel Lozano, Francisco Herrera, and José Ramón Cano. Replacement strategies to preserve useful diversity in steady-state genetic algorithms. Information sciences, 178(23):4421–4433, 2008.
- <span id="page-21-6"></span>[37] Ronald A Fisher. The use of multiple measurements in taxonomic problems. Annals of eugenics, 7(2):179–188, 1936.
- <span id="page-21-7"></span>[38] Philippe J Giabbanelli and Rik Crutzen. Creating groups with similar expected behavioural response in randomized controlled trials: a fuzzy cognitive map approach. BMC medical research methodology, 14(1):1–19, 2014.